Question [Abraham Wasswa](https://community.intersystems.com/user/abraham-wasswa) · May 5, 2022

## **How to find Find RowId object**

What it the best method to call an object without ID but having RowID

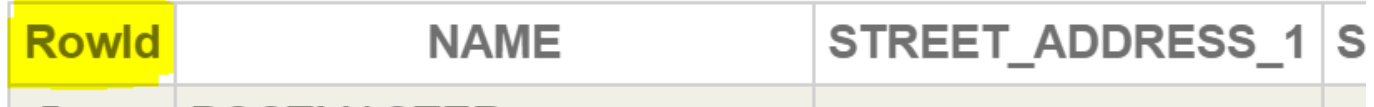

SET task.Title = ##class(RESTAPI.TITLE).%OpenId(obj.Title)

I have tried using % OpenId() but it returns null

Any help would be grateful thank you.

[#Angular](https://community.intersystems.com/tags/angular) [#Angular2](https://community.intersystems.com/tags/angular2) [#API](https://community.intersystems.com/tags/api) [#REST API](https://community.intersystems.com/tags/rest-api) [#UI Development](https://community.intersystems.com/tags/ui-development) [#Caché](https://community.intersystems.com/tags/cach%C3%A9) [#InterSystems IRIS](https://community.intersystems.com/tags/intersystems-iris) **Product version:** IRIS 2022.1

Source URL:<https://community.intersystems.com/post/how-find-find-rowid-object>